**REG:697** Exe: **1**  (Arq:A2 Gav:G4 Pasta:) Manual de instrução; ensino supletivo (cursos) 1993

 $\widetilde{\bullet}$ 

ANUAL

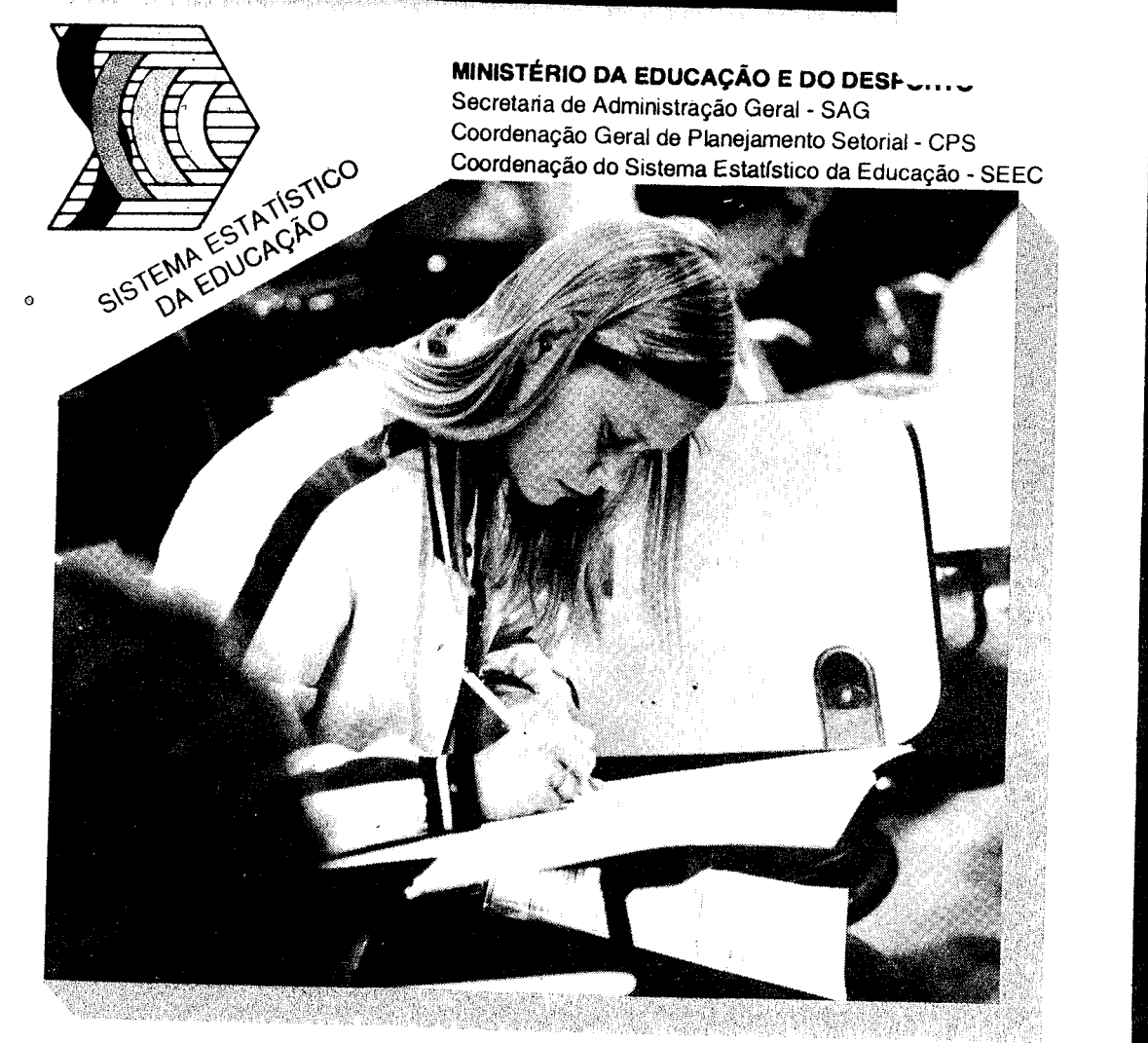

# **ENSINO SUPLETIVO (Cursos)**

98

Fundação Institúto Brasileiro de Geografia e Estatística Secretaria de Educação das Unidades da Federação Secretaria de Ensino Fundamental - SEF Fundação de Assistência ao Estudante - FAE Fundo Nacional de Desenvolvimento da Educação - FNDE

 $\blacksquare$ 

# **Apresentação**

O questionário SP-2 tem o objetivo de coletar dados referenles a Cursos de Ensino Supletivo nos estabelecimentos que ministram este tipo de ensino, nas funções de Suplência, Aprendizagem e Qualificação

As informações contidas no questionário terão caráter confidencial e serão utilizadas exclusivamente para fins estatísticos O seu preenchimento tem o caráter de compulsoriedade fixado no Decreto n" 73 17 *7* 73, que dispõe sobre a obrigatoriedade da prestação das informações necessárias ao Plano Nacional de Estatísticas Básicas e ao Plano Geral de Informações Estatísticas e Geográficas

O questionário é parte dos levantamentos anuais realizados pela Coordenação do Sistema Estatístico da Educação - Órgão da Coordenação Geral de Planejamento Setorial, da Secretaria de Administração Geral do MEC. Este levantamento é realizado em conjunto com as Secretarias de Educação das Unidades da Federação e a Fundação Instituto Brasileiro de Geografia e Estatfstica - IBGE

As estatísticas educacionais, corretas e atualizadas, são de primordial importância para o planejamento da educação, trazendo benefícios a todas as escolas

# **Índice**

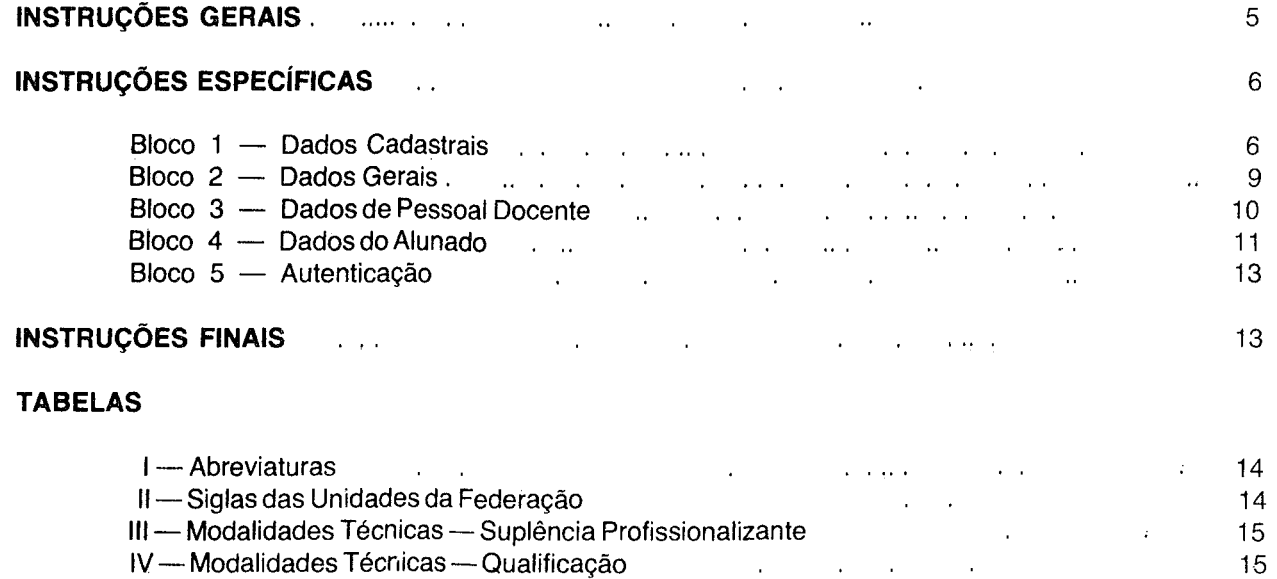

 $\mathbf{3}$ 

# **Instruções Gerais**

Este manual contém duas vias do questionário, que deverão ser devolvidas, após o seu preenchimento, ao agente de coleta

® Os dados solicitados referem-se ao ano base de 1991, subdividido, a partir do campo 20, em 1º semestre (janeiro a junho) e 2º semestre (julho a dezembro)

**cuias.**  @ Para facilitar o preenchimento, o questionário é divido em **Blocos, Campos, Linhas e Quadrí-**

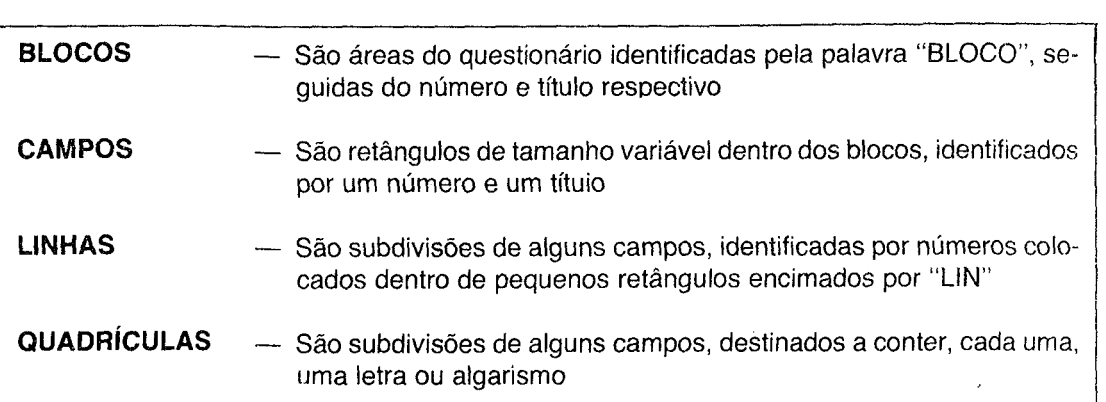

© O preenchimento deverá ser feito a máquina ou a mão, com caneta esferográfica azul ou preta, em letra de imprensa (letra de forma) bem legível. Nos campos quadriculados, cada letra ou algarismo deve ocupar uma quadrícula, as palavras devem ser separadas por uma quadrícula em branco Entre uma palavra e um número também deve existir uma quadrícula em branco  $\mathcal{F}_k$ 

Quando não existir a situação descrita em algum dos campos deixá-lo em branco

® Nada deverá ser escrito nas áreas sombreadas do questionário; essas áreas são reservadas para processamento

(j) Ocorrendo qualquer dúvida quanto ao preenchimento, deve-se primeiramente entrar *em* contato com o órgão responsável pela distribuição dos questionários: Caso isto seja impossível, pode-se contatar diretamente a SEEC nos seguintes telefones

#### **COORDENAÇÃO DO SISTEMA ESTATÍSTICO DA EDUCAÇÃO - SEEC Fones: (061) 214-8953- 214-8974- 224-6600- 224-6535**

# **Instruções Específicas**

**BLOCO 1 - DADOS CADASTRAIS** 

Juntamente com o Manual de Instruções e duas vias do questionário, o estabelecimento poderá receber duas vias da etiqueta que contem os dados cadastrais.

#### Atenção:

Se a etiqueta não tiver sido entregue iunto com o questionáno, preencha o Bloco 1 a partir do campo 3 conforme as instruções específicas. Os campos 1 e 2 são de use exclusivo do processamento.

abaixo· Se a etiqueta tiver sido entregue iunto com o questionário, proceda de acordo com as instruções

- Confira os dados nela registrados. Todas as informações referentes ao Bloco 1 deverão estar impressas aí.
- Se os dados estiverem incorretos ou faltarem informações, preencha os campos correspondentes do Bloco 1 A correção do nome do estabelecimento (campo 3) deverá ser efetuada apenas quando na etiqueta constarem abreviaturas que não possibilitem a identificação da escola ou o seu nome estiver registrado erradamente.
- Se houver na etiqueta um dado que se queira eliminar, preencha o campo correspondente no questionário com \*\*\*(três astenscos},
- $-$  Se não for necessário completar ou corrigir os dados cadastrais, comece a preencher o questionáno a partir do Bloco 2.
- Reserve as etiquetas para serem coladas nas duas vias do questionário depois que ambas estiverem corretamente preenchidas e assinadas.

**Exemplo:** Bloco 1

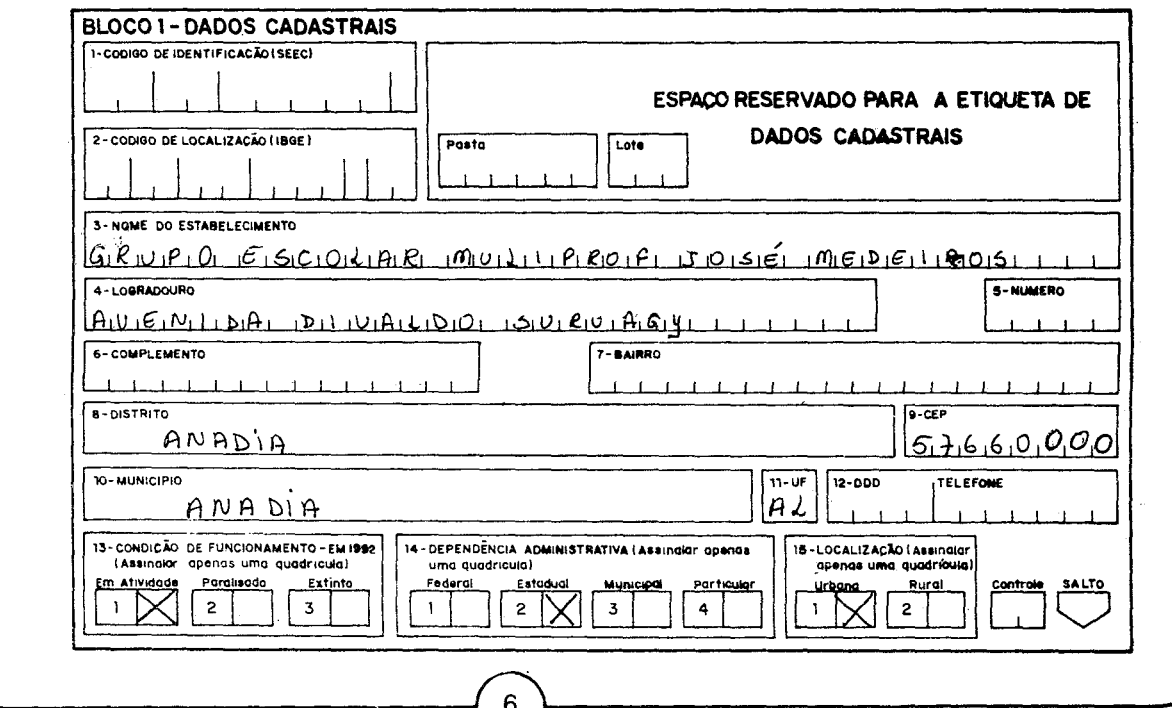

#### **CAMPO 1 - Código de Identificação (SEEC)**

Não preencher Uso exclusivo do processamento.

#### **CAMPO 2 - Código de Localização (IBGE)**

Não preencher. Uso exclusivo do processamento.

#### **CAMPO 3 - Nome do Estabelecimento**

Informar o nome do estabelecimento utilizando, se necessário, as abreviaturas da Tabela 1, no final deste Manual. Colocar cada letra dentro de uma quadrícula, deixando sempre uma quadrícula vazia entre os nomes.

#### **Exemplo:**

 $16.8$  Construction and  $16.7$ ,  $10.6$ ,  $16.7$ ,  $10.4$ ,  $10.4$ ,  $10.7$ ,  $10.7$ ,  $10.5$ ,  $10.6$ ,  $10.6$ ,  $10.6$ ,  $10.6$ ,  $10.6$ ,  $10.6$ ,  $10.6$ ,  $10.6$ ,  $10.6$ ,  $10.6$ ,  $10.6$ ,  $10.6$ ,  $10.6$ ,  $10.6$ ,  $10.6$ ,  $10.6$ ,  $10.6$ **5- NOME: DO ESTABELECIMENTO** 

#### **CAMPO 4 - Logradouro**

Informar o nome da rua, avenida, praça, estrada, etc:, onde o estabelecimento está localizado. Caso o estabelecimento esteja localizado em zona rural, informar o nome do povoado, sítio, fazenda, lugarejo, etc. Utilizar as abreviaturas da Tabela I, se necessário, colocando sempre uma letra dentro de cada quadrícula.

#### **CAMPO 5 - Número**

Informar o número do prédio, casa, etc. Quando o prédio ou casa não tiver número, deixar o campo em branco.

#### **CAMPO 6 - Complemento**

Informar o andar, conjunto, sala ou outros dados que complementam o endereço. Quando não houver complemento, deixar o campo em branco.

#### **CAMPO 7 - Bairro**

Informar o nome do bairro. Quando não houver bairro, deixar o campo em branco.

#### **Exemplo:**

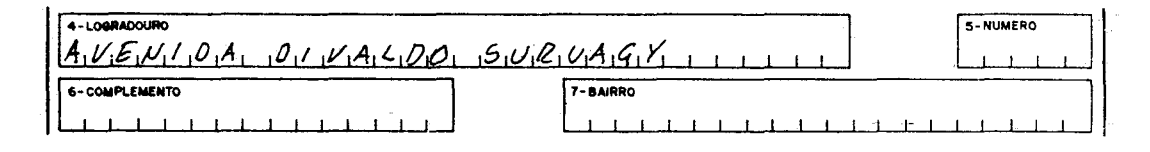

#### **CAMPO 8 - Distrito**

Informar o nome do Distrito onde se localiza o estabelecimento. Se o Distrito for a própria sede do Município, colocar o nome do Município neste campo.

#### **CAMPO 9 - CEP**

Informar o Código de Endereçamento Postal, de acordo com a Empresa Brasileira de Correios e Telégrafos, correspondente ao Município (cidade, quadra ou rua).

#### **CAMPO 10 - Município**

Informar o nome completo do Município onde se localiza o estabelecimento.

#### **CAMPO 11 - UF**

Informar a sigla da Unidade da Federação, de acordo com a Tabela li ao final deste Manual.

#### **CAMPO 12 - DOO/Telefone**

Informar o número do DDD e do telefone do estabelecimento. Quando não houver telefone, deixar o campo *em* branco.

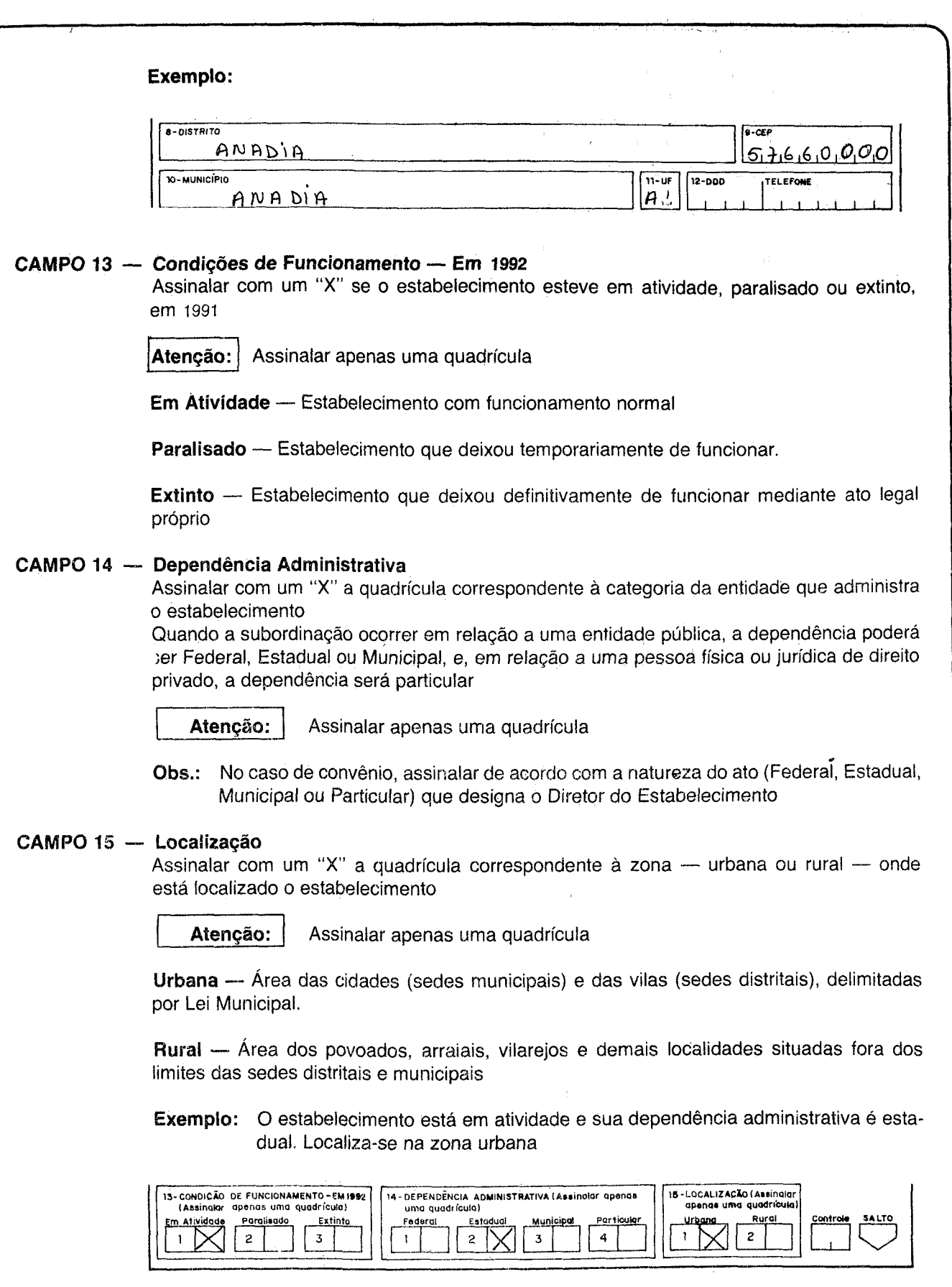

 $\hat{x}$ 

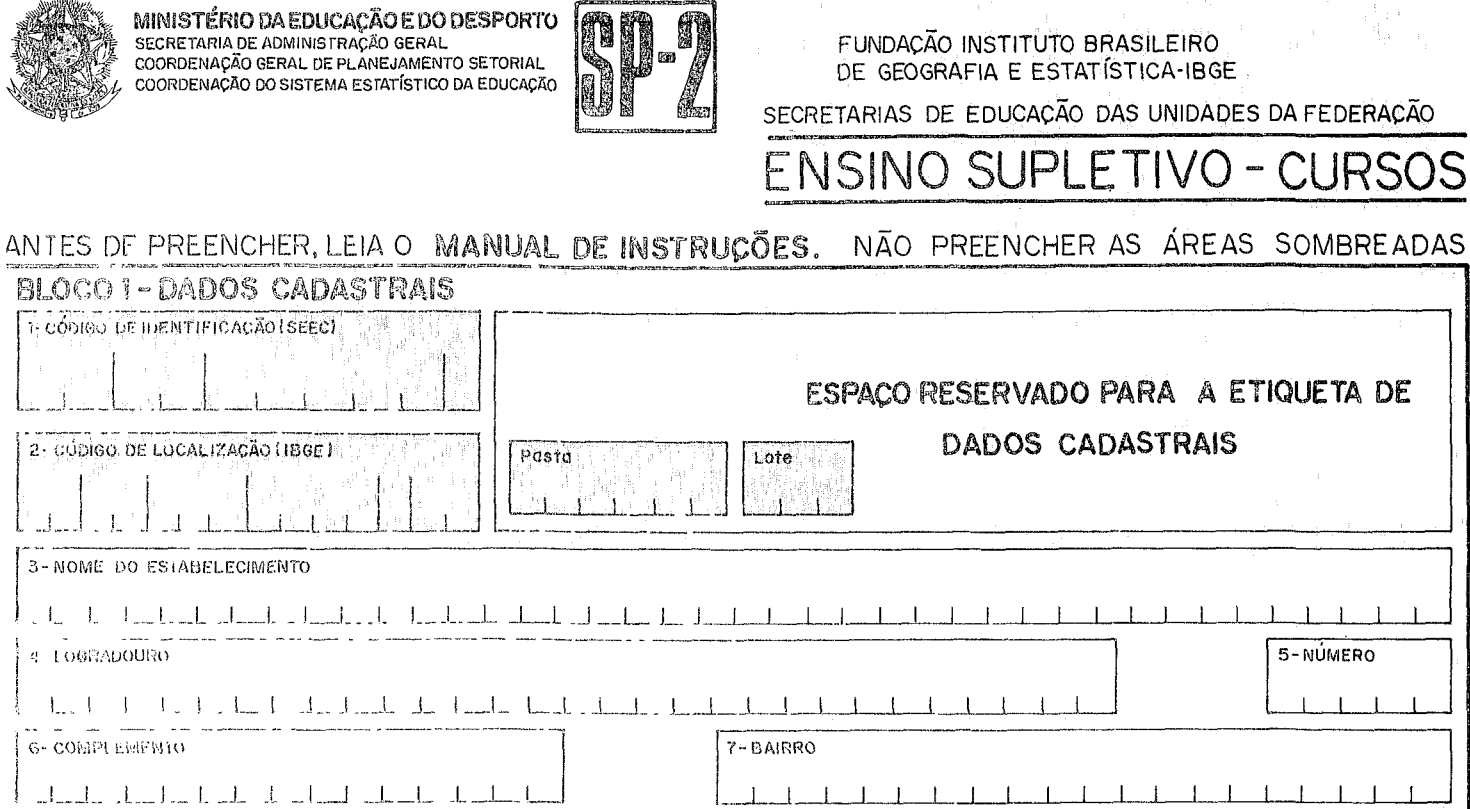

 $\sqrt{I_{\mu}}$ 

 $\mathcal{A}_{\text{max}}$ 

 $6 - 0$ ISTRIIO

**10-MUNICÍPIO** 

gra Alividado

2<sup>9</sup> Semestro

 $\overline{1}$ 

IS-CONDICÃO DE FUNCIONAMENTO - EM 1992

(Assinatal apenas uma quadrícuta)

. Paralisado

 $\tilde{z}$ 

 $\overline{\mathcal{L}}$ 

Extinto

 $\tilde{\beta}$ 

 $\mathbb{R}^2$ 

 $9 - CEP$ 

**TELEFONE** 

Controle

Controle

SALTO

SALTO

 $T1 - UF$ 

Particular

 $\mathcal{A}_{\mathcal{C}}$ 

 $\boxed{12 - DDD}$ 

Urbana

Ì

15-LOCALIZAÇÃO (Assinalar

apenas uma quadrícula)

 $\overline{c}$ 

Rural

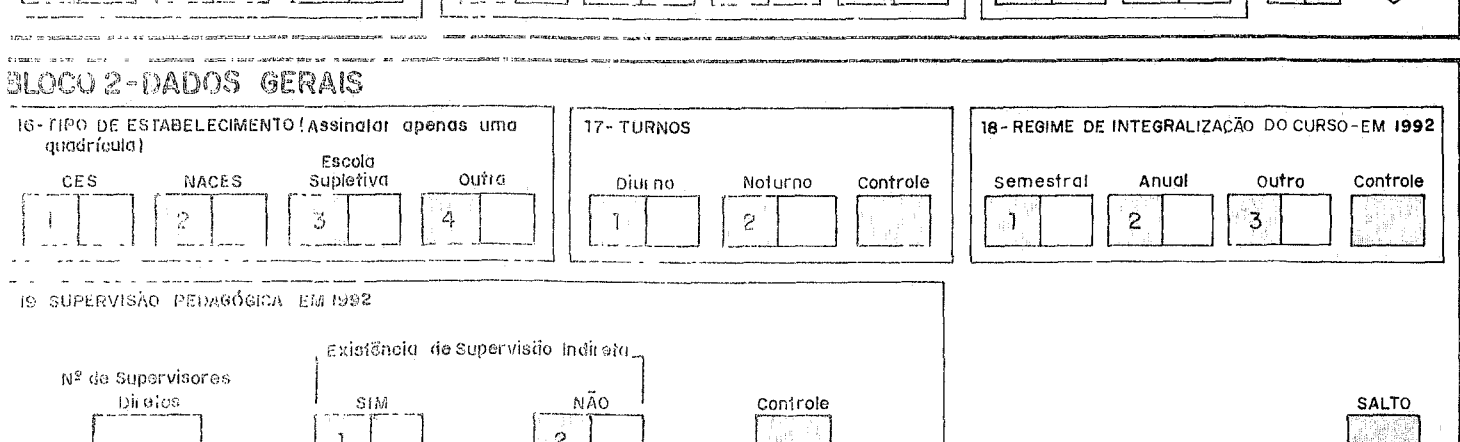

14-DEPENDÊNCIA ADMINISTRATIVA (Assinalal apenas

Municipal

 $\beta$ 

Estadual

٦

 $\tilde{z}$ 

uma quadrícula)

Federul

 $\mathring{\mathring{}}$ 

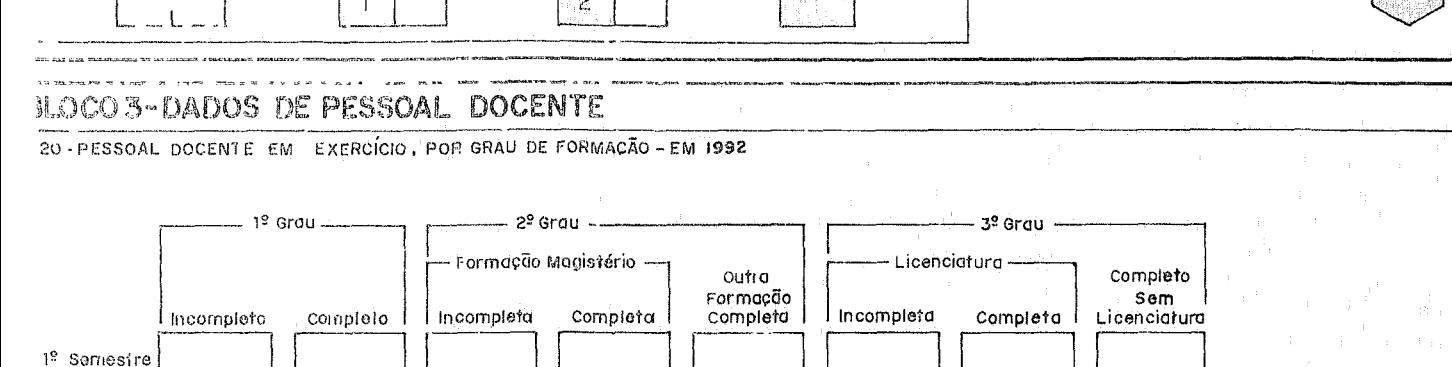

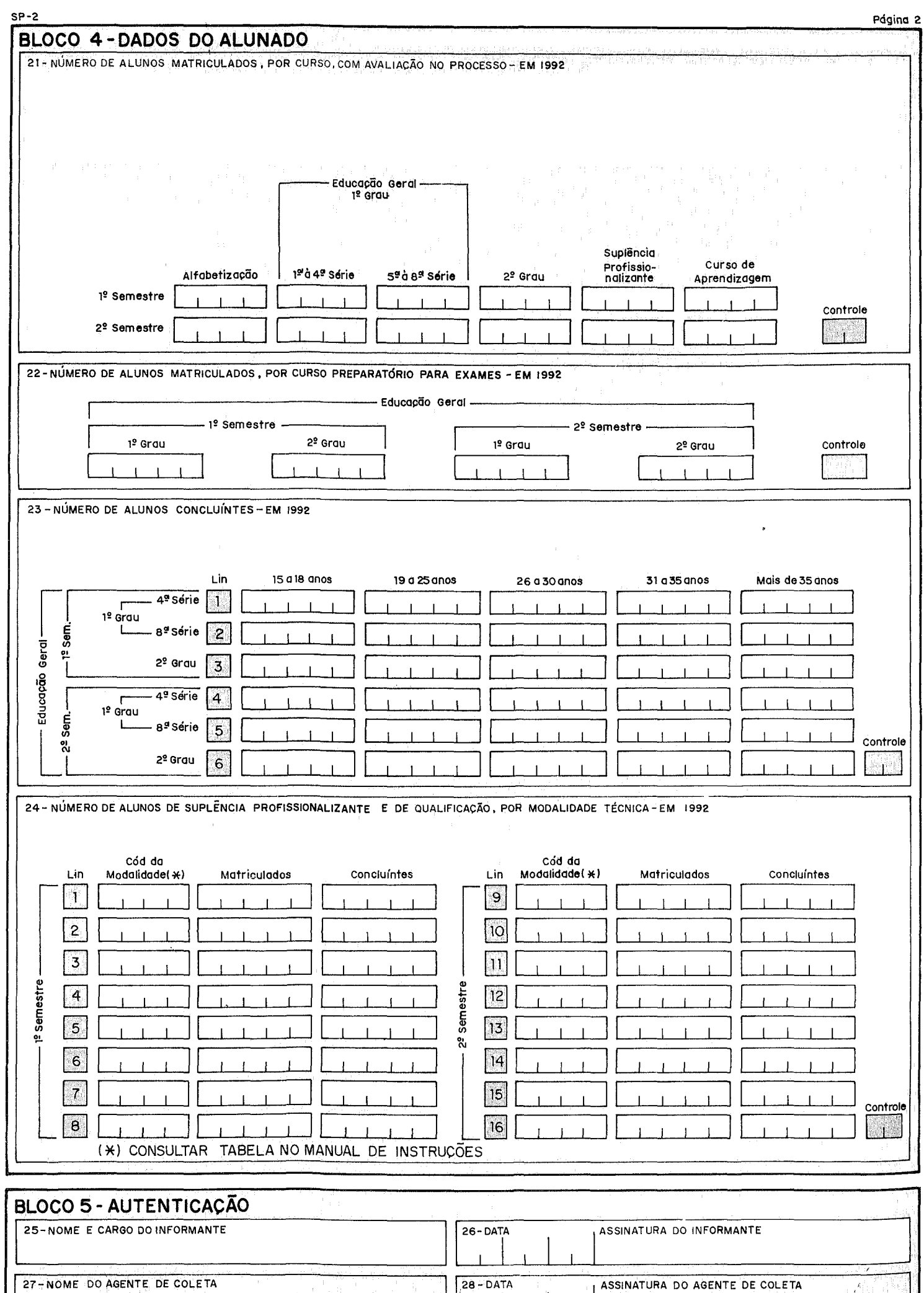

 $\mathcal{L} \in \mathbb{R}^{n \times n}$ 

 $\epsilon$ 

MINISTÉRIO DA EDUCAÇÃO E DO DESPORTO **IMPORTO DE SALEGADO DE SALEGADO DE SALEGADO DE SALEGADO DE SALEGADO DE SALEGADO DE SALEGADO DE SALEGADO DE SALEGADO DE SALEGADO DE SALEGADO DE SALEGADO DE SALEGADO DE SALEGADO DE SALEG** 

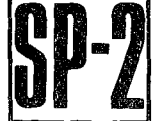

FUNDAÇÃO INSTITUTO BRASILEIRO DE GEOGRAFIA E ESTATÍSTICA-IBGE

SECRETARIAS DE EDUCAÇÃO DAS UNIDADES DA FEDERAÇÃO

### ENSINO SUPLETIVO- CURSOS

### ANTES DE PREENCHER, LEIA O MANUAL DE INSTRUÇÕES. NÃO PREENCHER AS ÁREAS SOMBREADAS

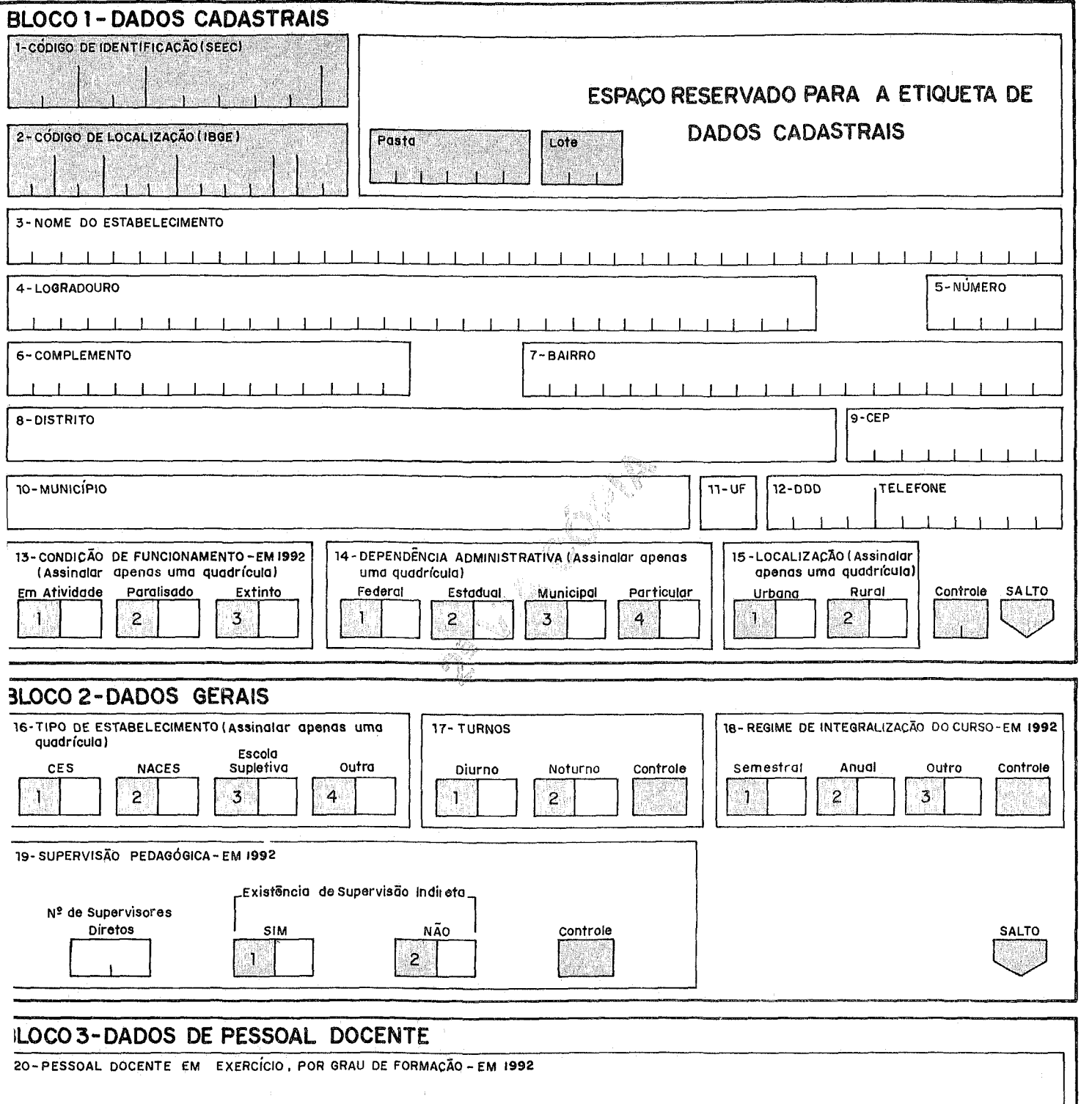

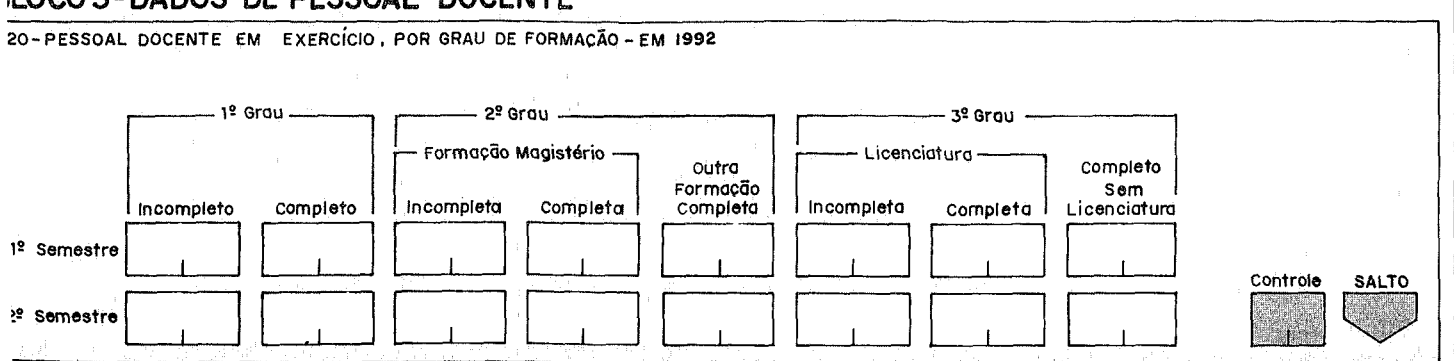

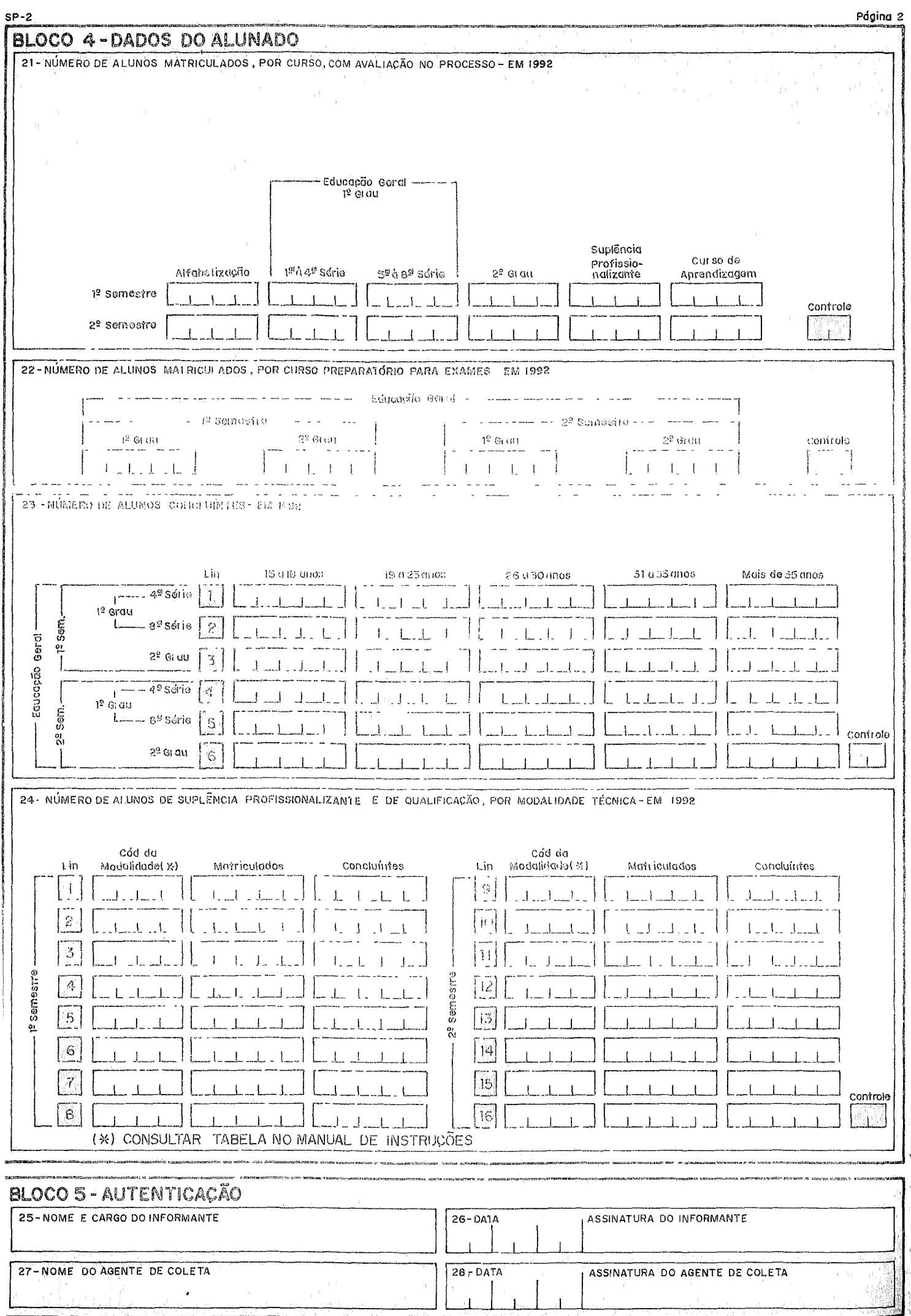

#### **BLOCO 2 - DADOS GERAIS**

#### **CAMPO 16 - Tipo de Estabelecimento**

Assinalar com um "X" a quadrícula correspondente ao tipo de estabelecimento.

Atencão: Assinalar apenas um quadrícula.

유지 사람에 대한 사람이 있는 것이 있다. 이 사람들은 사람들은 사람들이 있는 것이 있다. 이 사람들은 사람들이 있는 것이 있다. 이 사람들은 사람들은 사람들이 있다. 이 사람들은 사람들은 사람들이<br>이 사람들은 사람들은 사람들의 사람들은 사람들의 사람들을 사용하는 것이 있다. 이 사람들은 사람들의 사람들은 사람들의 사람들을 사라고 있다. 이 사람들은 사람들의 사람들은 사람들의 사람들을 지키고<br>

#### **TIPO DE ESTABELECIMENTO:**

CES - Centro de Estudos Supletivos - estabelecimento oficial de ensino que oferece exclusivamente ensino supletivo, utilizando metodología própria a essa modalidade de ensino.

WEBSIE EN SK RAGE TELEVI

Obs.: Em algumas Unidades da Federação os CES podem receber denominação de CRES, CESU, etc.

NACES - Núcleo Avançado de Centros de Estudos Supletivos - estabelecimento também oficial, funcionando com metodologia própria. Constitui uma extensão do CES.

Obs.: Em algumas Unidades da Fedéração os NACES podem receber denominação de NAES. NOES. etc.

**ESCOLA SUPLETIVA** — Estabelecimento de ensino<sup>r</sup> que ministra exclusivamente ensino supletivo.

**OUTRO** — Estabelecimento de ensino que, além do supletivo, ministra outro tipo de ensino

#### **CAMPO 17 - Turnos**

Assinalar com um "X" as quadrículas correspondentes aos turnos de funcionamento do ensino supletivo no estabelecimento

Caso o estabelecimento funcione nos turnos diurnos e noturnos, assinalar as duas quadrículas.

Turno Diurno: Turno que pode iniciar o funcionamento a partir das 7 horas e estender-se até, o máximo, às 18 horas

Turno Noturno: Turno que se inicia a partir das 18 horas

#### CAMPO 18 - Regime de Integralização do Curso - Em 1992

Assinalar com um "X" a(s) quadrícula(s) correspondente(s) ao regime oferecido pelo estabelecimento para integralização do Curso.

Regime Semestral — Organização curricular programada por semestre letivo.

Regime Anual - Organização curricular programada por ano letivo.

Outro — Organização curricular que não obedece a um semestre ou a um ano letivo.

#### Atenção:

Quando o Regime de Integralização do Curso for anual (quadrícula 2), preencher somente no 1º semestre as informações dos campos 21; 22; 23 e 24.

MEC/SAG/CPS/SEEC

#### CAMPO 19 - Supervisão Pedagógica - Em 1992

Informar o número de supervisores pedagógicos, habilitados ou não, lotados no estabelecimento de ensino, que atuam no Ensino Supletivo Assinalar, também, a quadrícula correspondente à existência ou não de Supervisão Indireta

SUPERVISOR PEDAGÓGICO - especialista em Educação que planeja, avalia e controla o processo didático desenvolvido pelo corpo docente

SUPERVISOR HABILITADO.- profissional portador de documento comprobatório de conclusão de curso de formação específica para atuação na área (Pedagogia com habilitação em Supervisão Pedagógica)

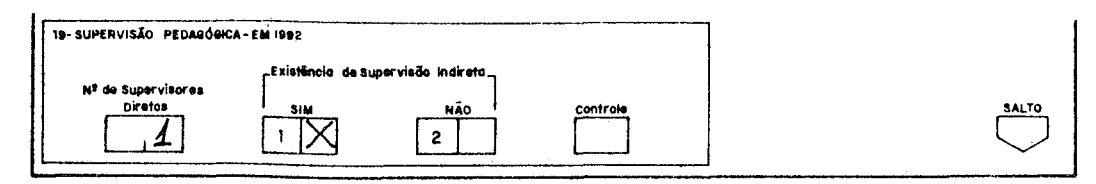

### BLOCO 3 - DADOS DE PESSOAL DOCENTE

#### CAMPO 20 - Pessoal Docente em Exercício, por Grau de Formação - Em 1992

Informar o número de professores em efetivo exercício de suas atividades docentes no Ensino Supletivo, no início do ano letivo, segundo o último grau de formação alcançado e o respectivo semestre que lecionaram.

### Atenção:

 $\cup$ Quando o professor lecionar os dois semestres (1° semestre e 2° semestre), ele deverá ser registrado em cada etapa correspondente.

 $(2)$ Caso o professor possua 2? grau, outra formação, incompleto, deverá ser informado na quadrícula referente ao 1? grau completo. Se possuir 3? grau sem licenciatura incompleto, deverá ser informado na quadrícula referente ao 2º grau completo.

#### GRAU DE FORMAÇÃO

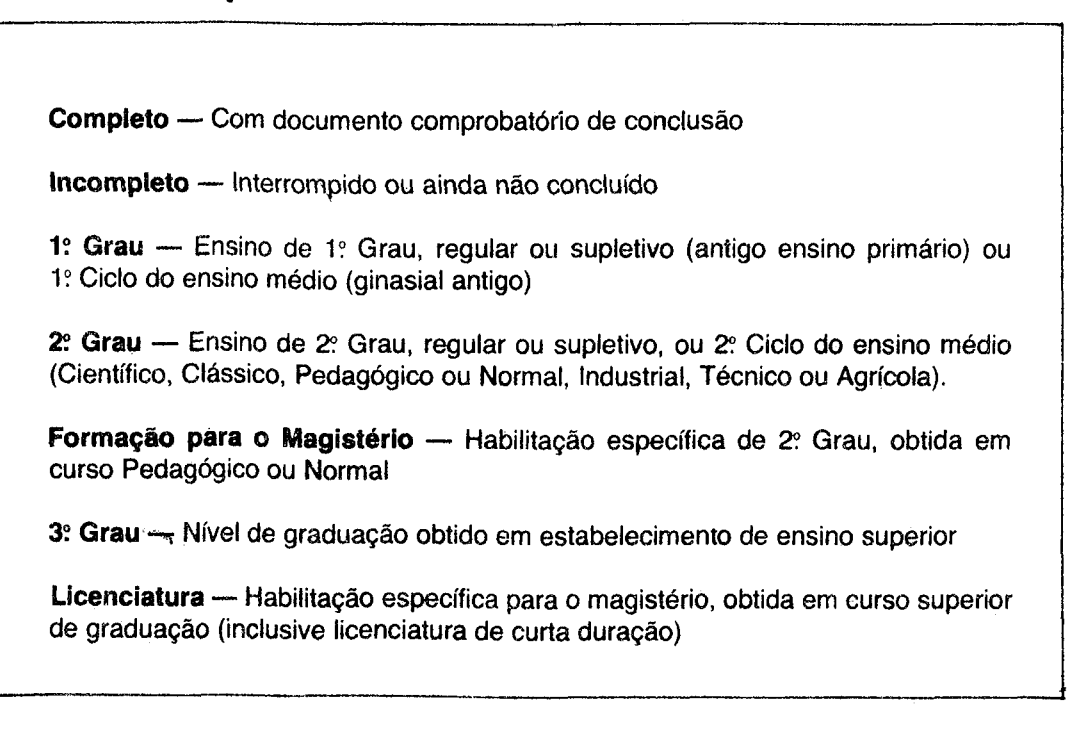

Exemplo: Lecionaram no estabelecimento em 1992, 21 professores dos quais, dois cursaram somente o 1º grau, nove cursaram o 2º grau, sendo oito com formação para magistério e um com outra formação, dez cursaram o 3º grau, sendo oito com licenciatura e lois sem licenciatura.

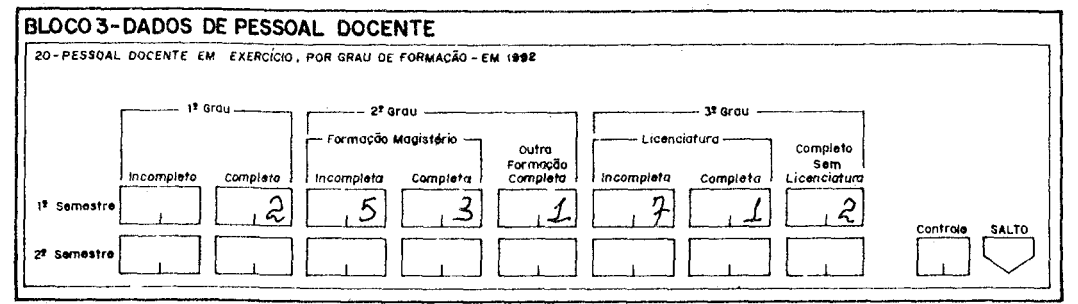

### **BLOCO 4 - DADOS DO ALUNADO**

#### **MODALIDADE DE ATENDIMENTO:**

- Alfabetização Curso para maiores de 14 anos destinado ao domínio das habilidades de ler escrever e contar
- Cursos de 1: e 2: Graus com Avaliação no Processo Cursos de 1º Grau (1ª à 4ª e 5ª à 8ª série) e/ou 2º Grau em que a avaliação dos alunos e a expedição dos certificados é feita pelo próprio estabelecimento
- Curso de Aprendizagem Curso de formação metódica no trabalho destinado a alunos de 14 a 18 anos de idade, podendo desenvolver-se a nivel de 1º ou de 2º Grau A formação para o trabalho é feita diretamente nas empresas ou instituições por elas criadas
- Cursos Preparatórios para Exames Cursos de 1º e/ou 2º Grau realizados no estabelecimento, porém, a avaliação e a expedição de certificados de conclusão são de exclusiva competência da Secretaria de Educação do Estado
- Curso de Suplência Profissionalizante Curso realizado a nível de 2° Grau que reúne, para obtenção do diploma, a conjugação de duas etapas de estudos uma parte de educação geral e outra de qualificação profissional
- Curso de Qualificação Curso destinado exclusivamente à formação profissional, sem preocupação de educação geral

#### CAMPO 21 - Número de Alunos Matriculados, por Curso, com Avaliação no Processo - Em 1992

Informar o número de alunos matriculados nos cursos ministrados pelo estabelecimento

Exemplo: A distribuição dos alunos dos dois semestres de 1992 pelos diversos níveis e etapas de ensino é a que está demonstrada no exemplo abaixo

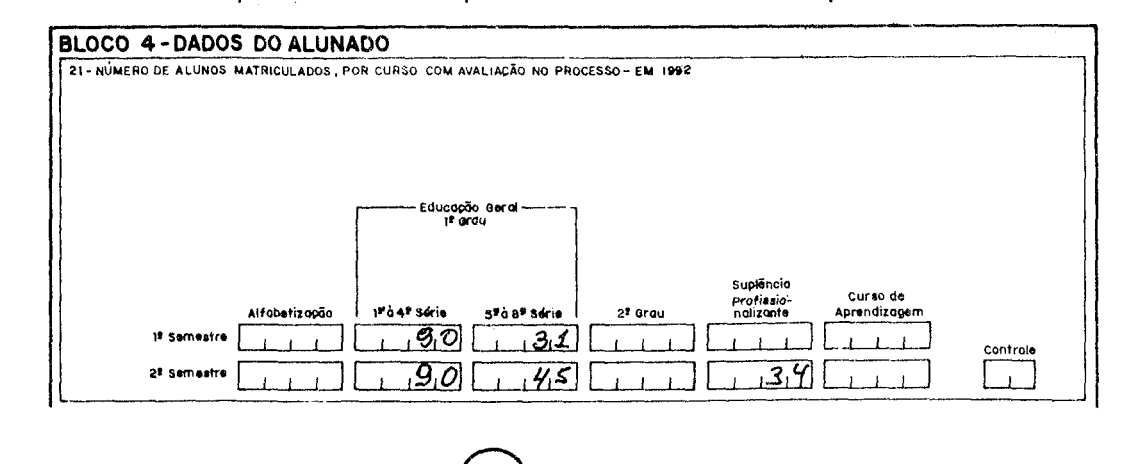

MEC/SAG/CPS/SEEC

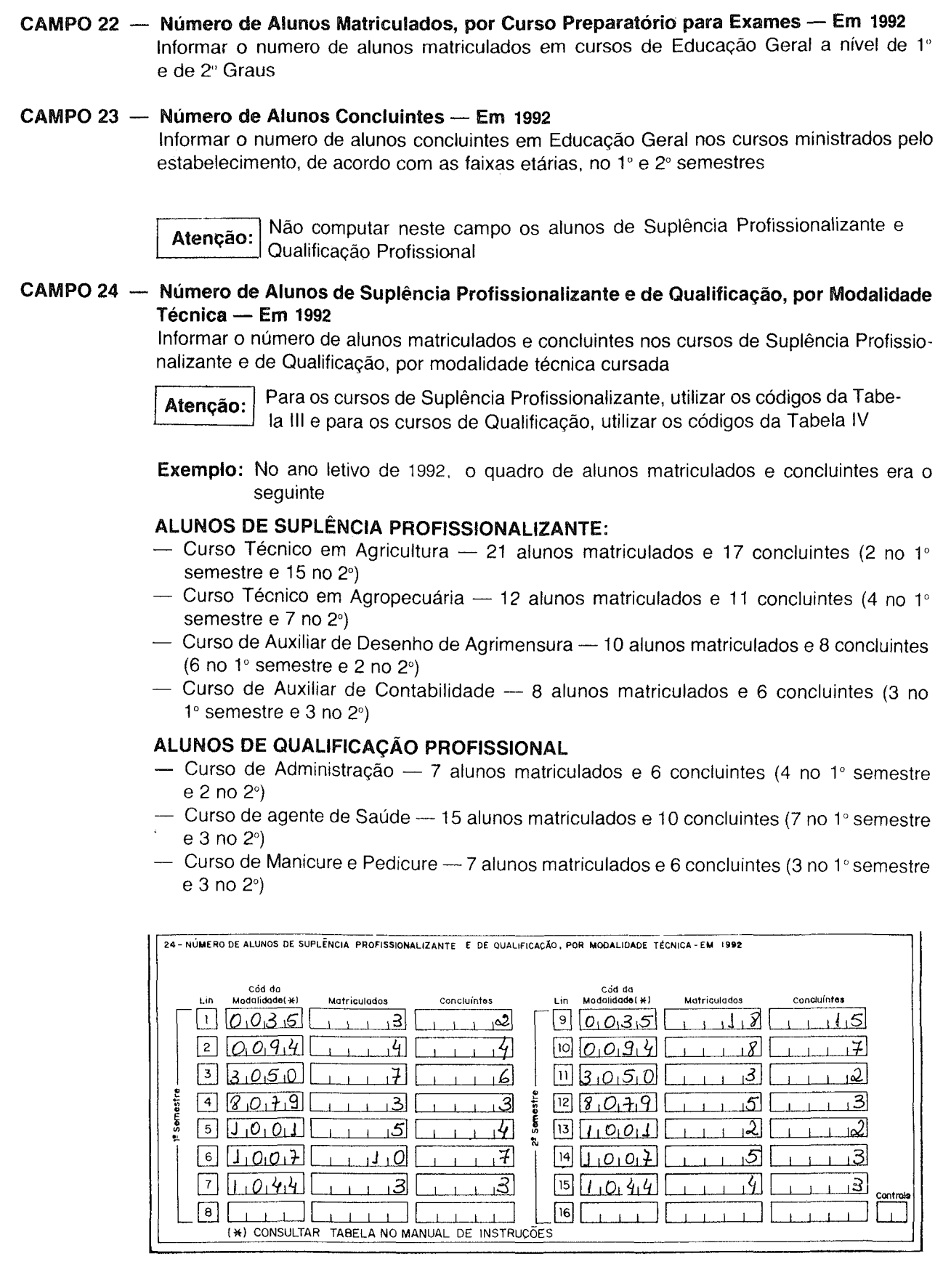

 $12<sub>1</sub>$ 

#### **BLOCO 5 — AUTENTICAÇÃO 2008년 - 10월 5월 12일 2일 10월 12월 12일 12일 12월 12일 12월 12일 12일 12일 12일** 12월 12월 12월 12일 12일 12월 12일 12월 12일 12월 12일 1

- **CAMPO** 25 **Nome e Cargo do Informante**  Preencher com o nome do informante e o cargo que ele ocupa no estabelecimento
- **CAMPO 26 - Data e Assinatura do Informante**  Informar a data do preenchimento do questionário e assinar
- **CAMPO 27 - Nome do Agente de Coleta**  Não preencher Área reservada para o Agente de Coleta
- **CAMPO 28 Data e Assinatura do Agente de Coleta.** Não preencher Área reservada para o Agente de Coleta

#### **Exemplo:**

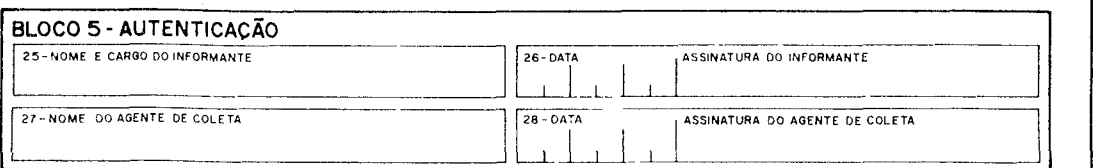

## **Instruções Finais**

Após preencher uma das vias do questionário, verifique atentamente as informações, certificando-se de que as duas vias estejam idênticas e devidamente preenchidas a máquina ou a mão, em letra de imprensa, com caneta esferográfica azul ou preta

® Não se esqueça da autenticação do Bloco 5

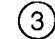

@ Colar, caso tenha recebido, uma etiqueta em cada via

Lembre-se que a devolução deste questionário, preenchido no tempo mais breve, agilizará a sua apuração, produzindo dados educacionais mais atualizados, o que melhorará o planejamento educacional e beneficiará todas as escolas

## **Tabela 1**

#### ABREVIATURAS

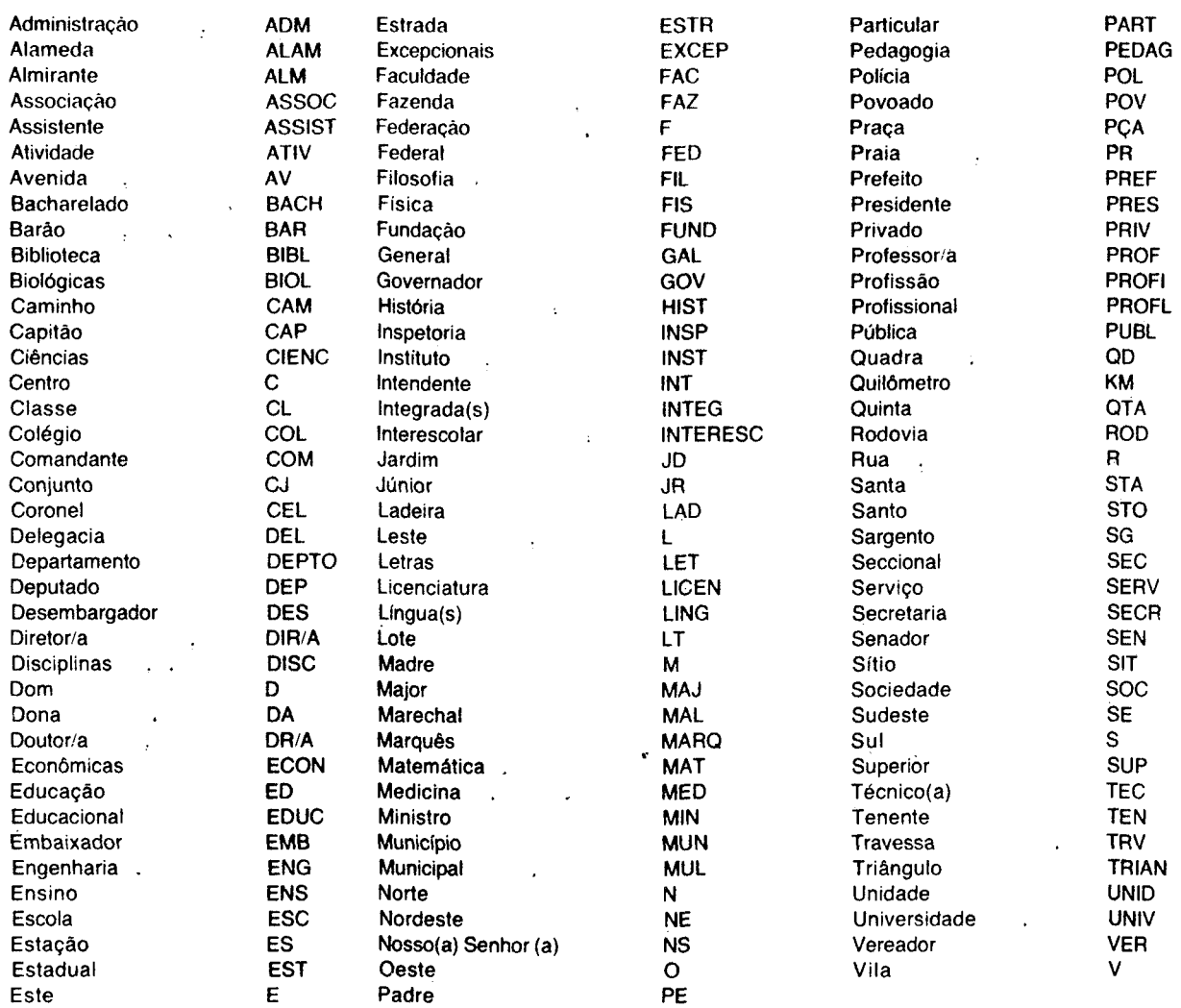

## **Tabela li**

SIGLAS DAS UNIDADES DA FEDERAÇÃO

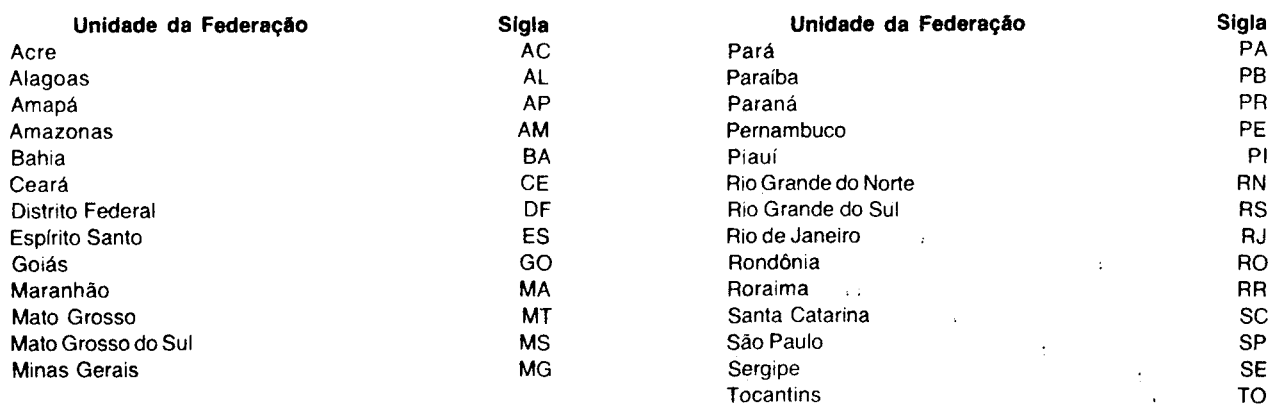

# **Tabela** IH.

#### CÓDIGOS DAS MODALIDADES TÉCNICAS - SUPLÊNCIA PROFISSIONALIZANTE

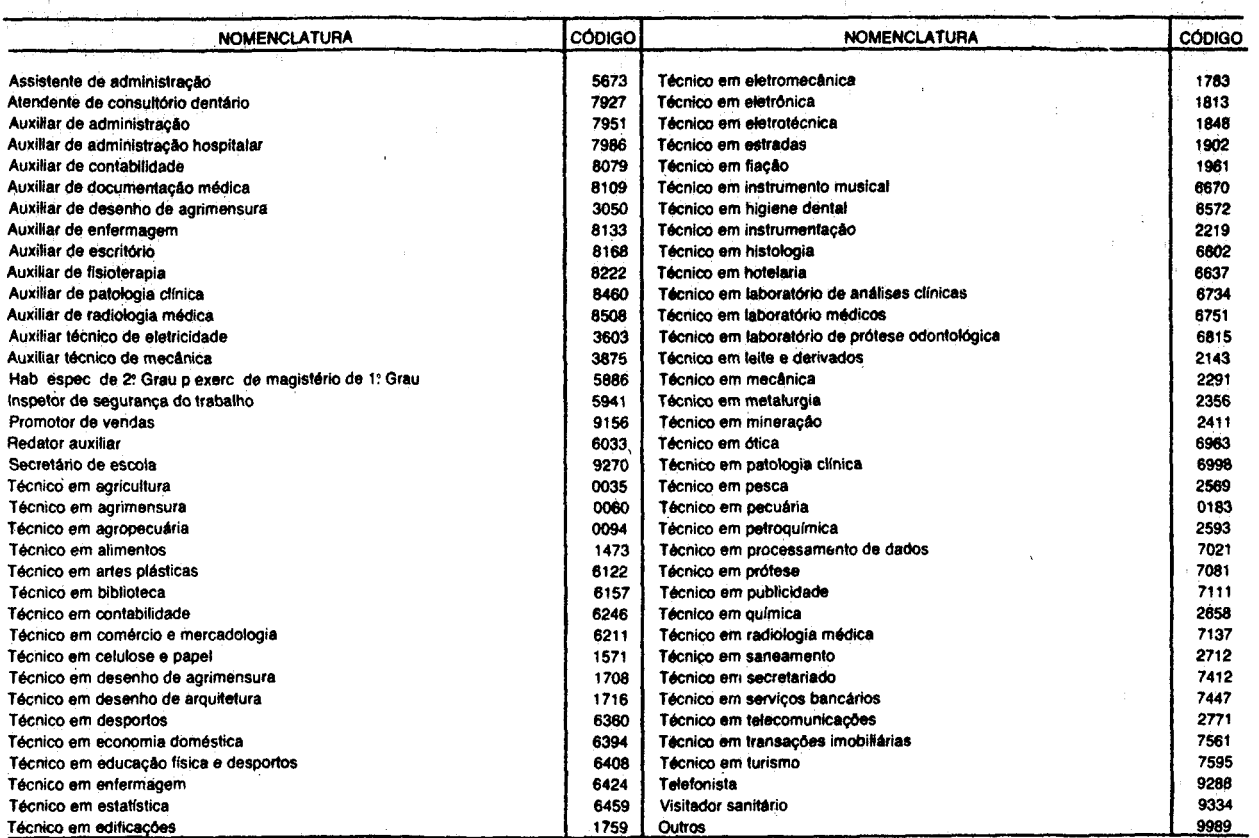

## **Tabela IV**

#### CÓDIGOS DAS MODALIDADES TÉCNICAS - QUALIFICAÇÃO

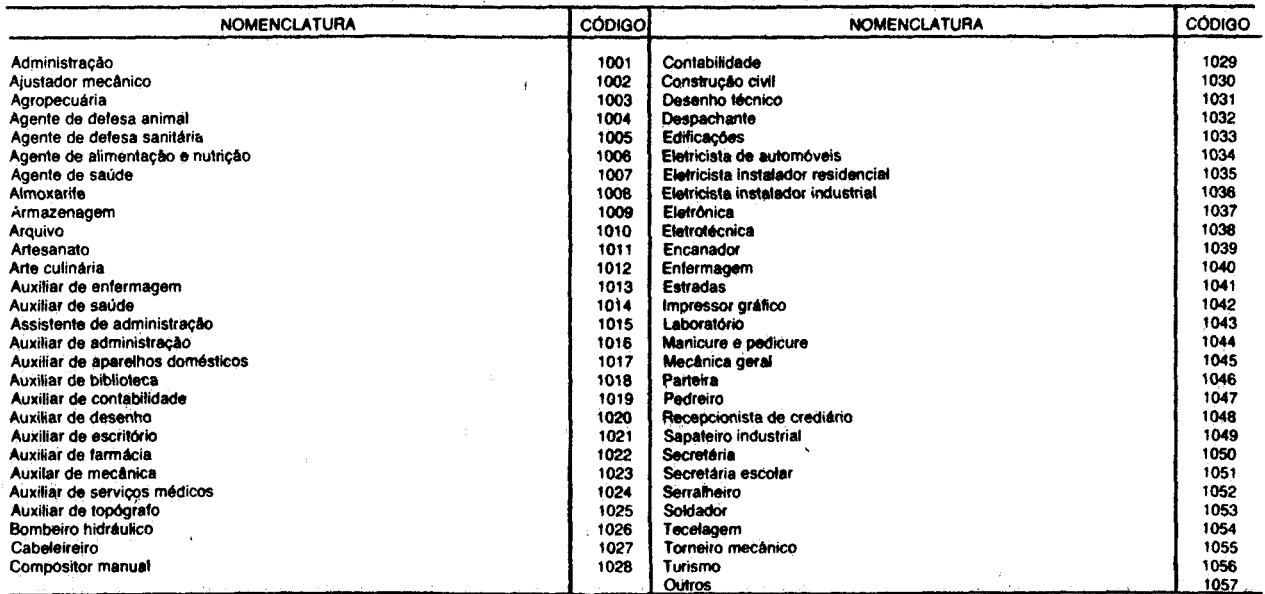

OBS : A categoria de 'Atendente será classificada para fins de codificação como Auxiliar na respectiva área